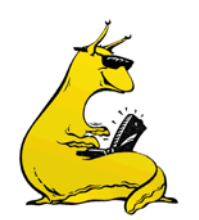

## CMPE-242 Applied Feedback Controls UC Santa Cruz, Winter 2017

## **MATLAB Tutorials**

Some helpful MATLAB tutorials are available on the web, and in print. Additionally, m-files used to create every single plot in the FPE book are available for a free download.

- 1. m-files, mdl-files, and errata for FPE are available at: <http://www.scsolutions.com/feedback.html>
- 2. Search for "MATLAB Primer" on Google.
- 3. Sigmon and Davis, *MATLAB Primer*, 6<sup>th</sup> Edition, CRC Press, 2001.
- 4. Gockenback, "A Practical Introduction to MATLAB," <http://www.math.mtu.edu/~msgocken/intro/intro.html>
- 5. Mathworks documentation: [http://www.mathworks.com/access/helpdesk/help/pdf\\_doc/matlab/getstart.pdf](http://www.mathworks.com/access/helpdesk/help/pdf_doc/matlab/getstart.pdf)
- 6. [http://www.mathworks.com/access/helpdesk/help/pdf\\_doc/matlab/using\\_ml.pdf](http://www.mathworks.com/access/helpdesk/help/pdf_doc/matlab/using_ml.pdf)
- 7. Control toolbox: <http://www.mathworks.com/access/helpdesk/help/toolbox/control/control.shtml>
- 8. Messner and Tilbury, "*Controls Tutorial for MATLAB and SIMULINK: A Web-based approach*," Prentice-Hall, 1999[. http://www.engin.umich.edu/group/ctm/](http://www.engin.umich.edu/group/ctm/)
- 9. Mathworks Student Version[: http://www.mathworks.com/academia/student\\_version/](http://www.mathworks.com/academia/student_version/)
- 10. [http://www.mathworks.com/academia/student\\_version/companion.html](http://www.mathworks.com/academia/student_version/companion.html)
- 11. Mathworks Simulink Tutorial home: [http://www.mathworks.com/academia/student\\_center/tutorials/simulink](http://www.mathworks.com/academia/student_center/tutorials/simulink-launchpad.html)[launchpad.html](http://www.mathworks.com/academia/student_center/tutorials/simulink-launchpad.html)
- 12. Carnegie Mellon Simulink tutorial on controls: <http://www.me.cmu.edu/ctms/modeling/tutorial/simulinkbasics/mainframes.htm>